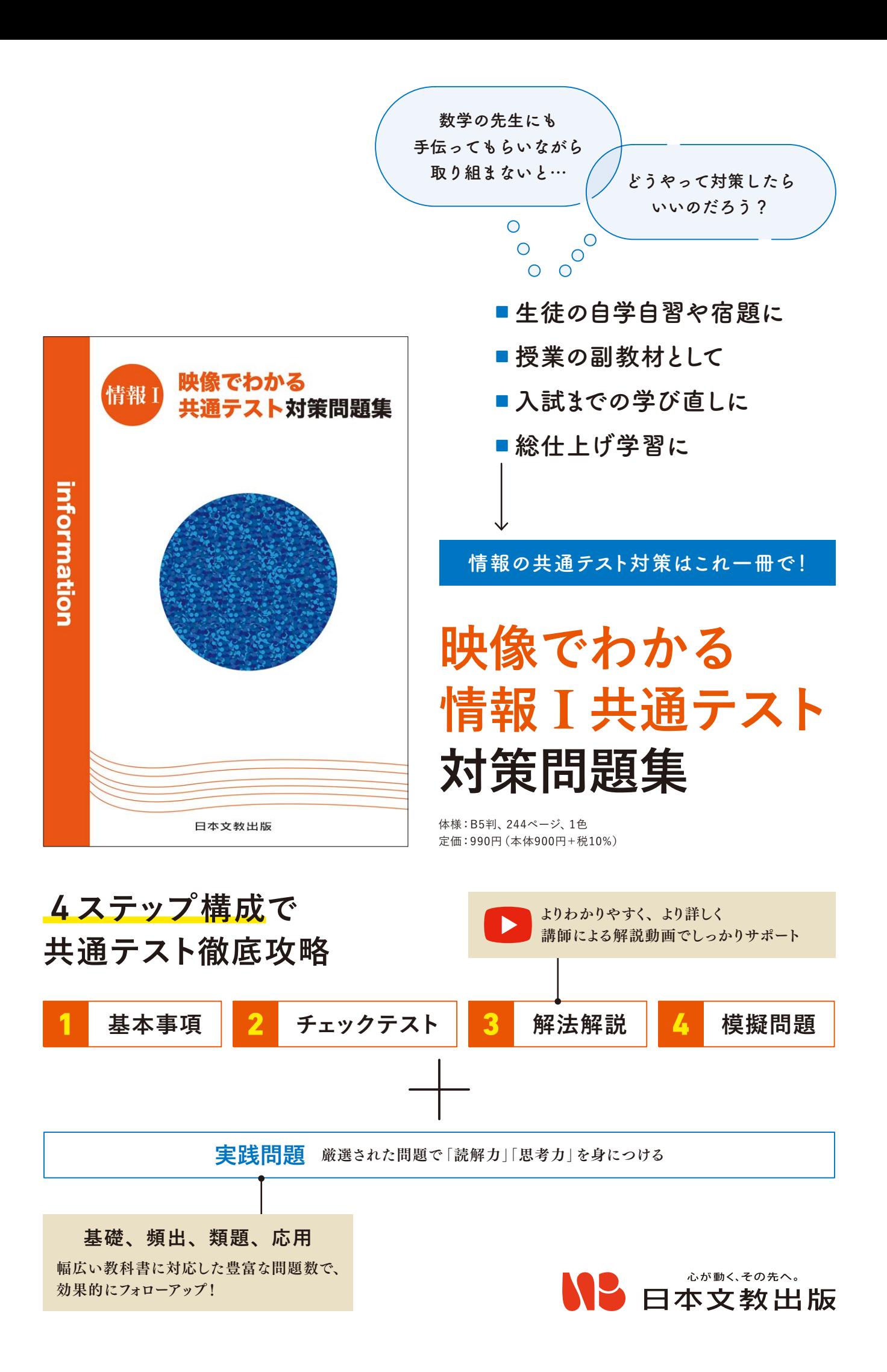

# 4**つのステップで 共通テストを** 0**から完全マスター**

どの教科書にも対応する内容で、生徒の皆さんや先生方をサポートします。 基礎から応用まで、圧倒的な量とパターンの問題で、身につけた知識の使い方が実践を通して確認できます。

すべての章が、基本事項、チェックテスト、解法解説、模擬問題の4ステップで構成されています。 テーマごとの解説で知識を習得した後、よく出る問題や選りすぐりの問題で力試しをすることで、段階を踏みながら 着実に実力を伸ばすことができます。

- 1**章** 情報社会
- 2**章** メディアとコミュニケーション
- 3**章** 情報のデジタル化
- 4**章** 情報デザイン
- 5**章** コンピュータのしくみ
- 6**章** アルゴリズムとプログラム
- 7**章** モデル化とシミュレーション
- 8**章** 情報通信ネットワーク
- 9**章** 情報システムとデータベース
- 10**章** データの活用
- 11**章** 実戦問題

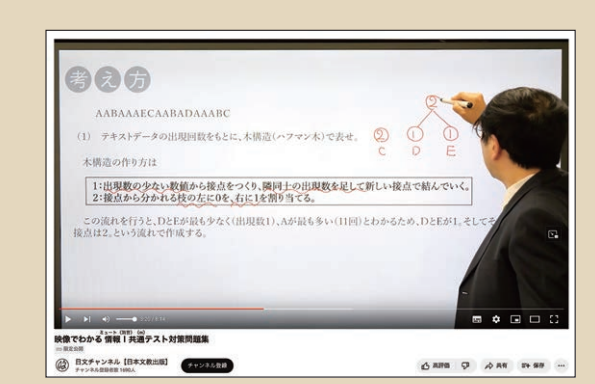

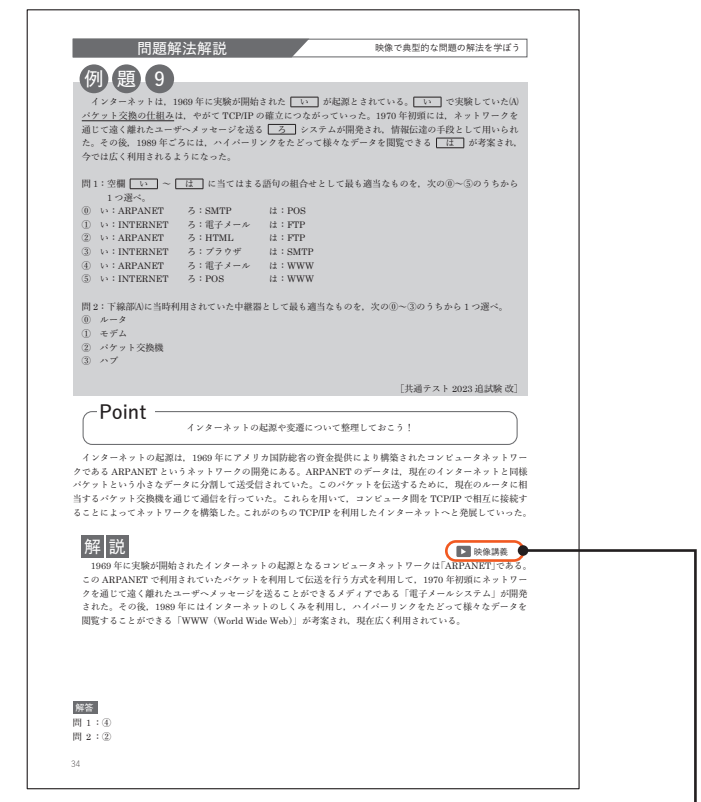

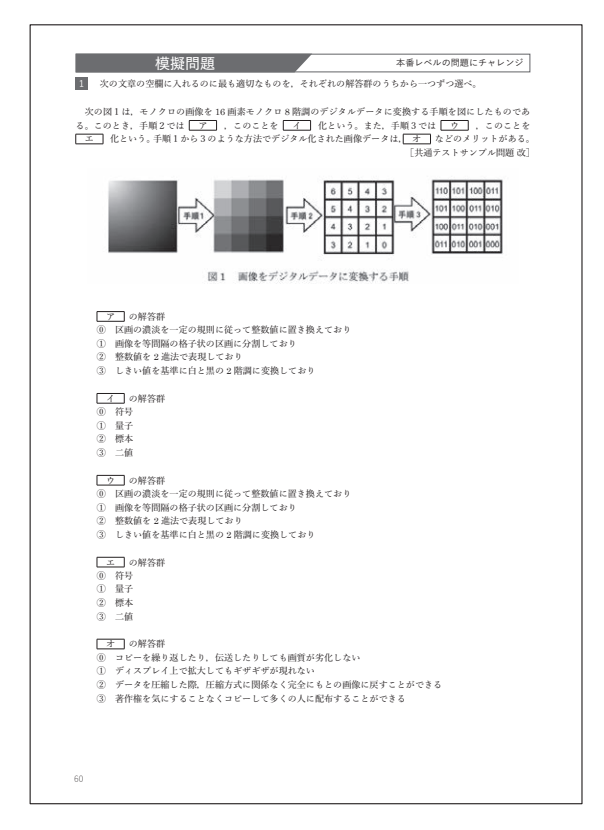

実際の共通テスト形式の問題に チャレンジすることで、 入試に向けた力を確かなものにします。

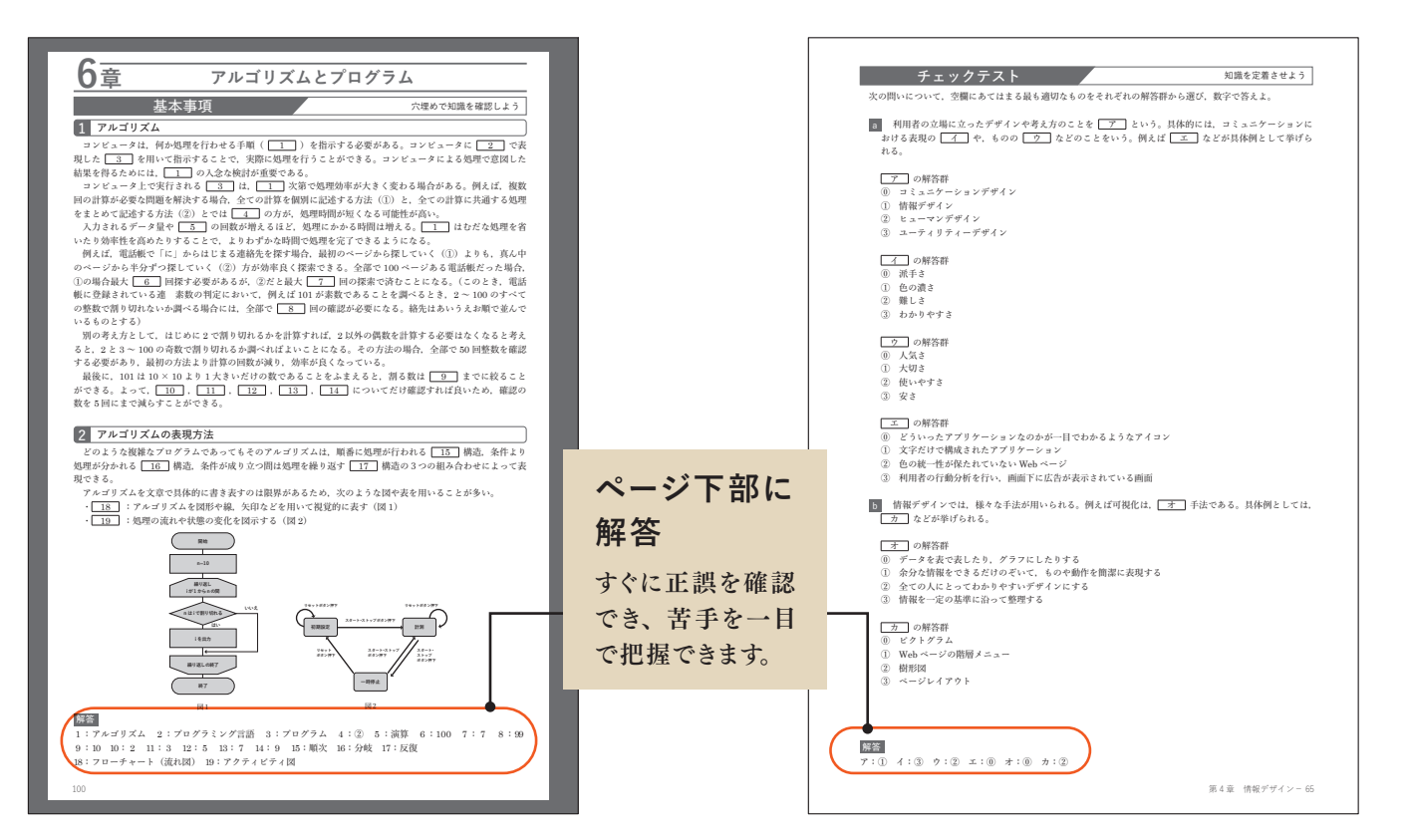

穴埋め問題で基礎知識を確認。 知識量を確認・整理し、 受験に必要なポイントを効率よく学べます。 短時間で学習内容を復習できる4択問題で、

基礎的な「読解力」を固め、 知識の理解と定着を図ります。 共通テストの解法を動画と合わせて確認。 QRコードを読み込むことで動画ページを閲覧できます。

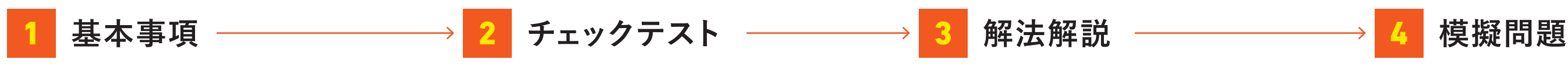

**紙面と解説動画のサンプルは、 日文**Web **サイトでご覧いただけます。**

## **教科書の内容を完全網羅 きちんと理解してステップアップ**

## **充実の解説**

昨今の共通テストでは単なる知識の確認をする問題の出題 は減少傾向にあり、応用力、読解力といった知識を使った もう一段上の作業が必要になります。問題へのアプローチ の仕方、テクニックなど通常の問題集では得られにくい実 践的な部分を講師の解説動画で補足していきます。

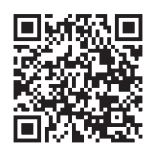

テキストだけではわかりづらい複雑なプロセスも、一時停 止や繰り返しの視聴など、自身のペースで学ぶことがで きます。さまざまなデバイスから利用でき、校内や自宅は もちろん通学などの隙間時間にも学習が可能です。

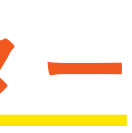

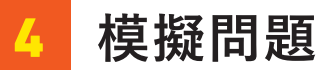

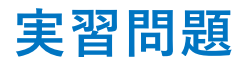

**実習問題** 実際の試験と同等の難易度の問題に挑戦できる問題集です。 模擬問題よりも難易度が高く、入試に近い形式を取っています。 最後に実戦問題に取り組むことで、入試に自信を持って臨む力を養うことができます。

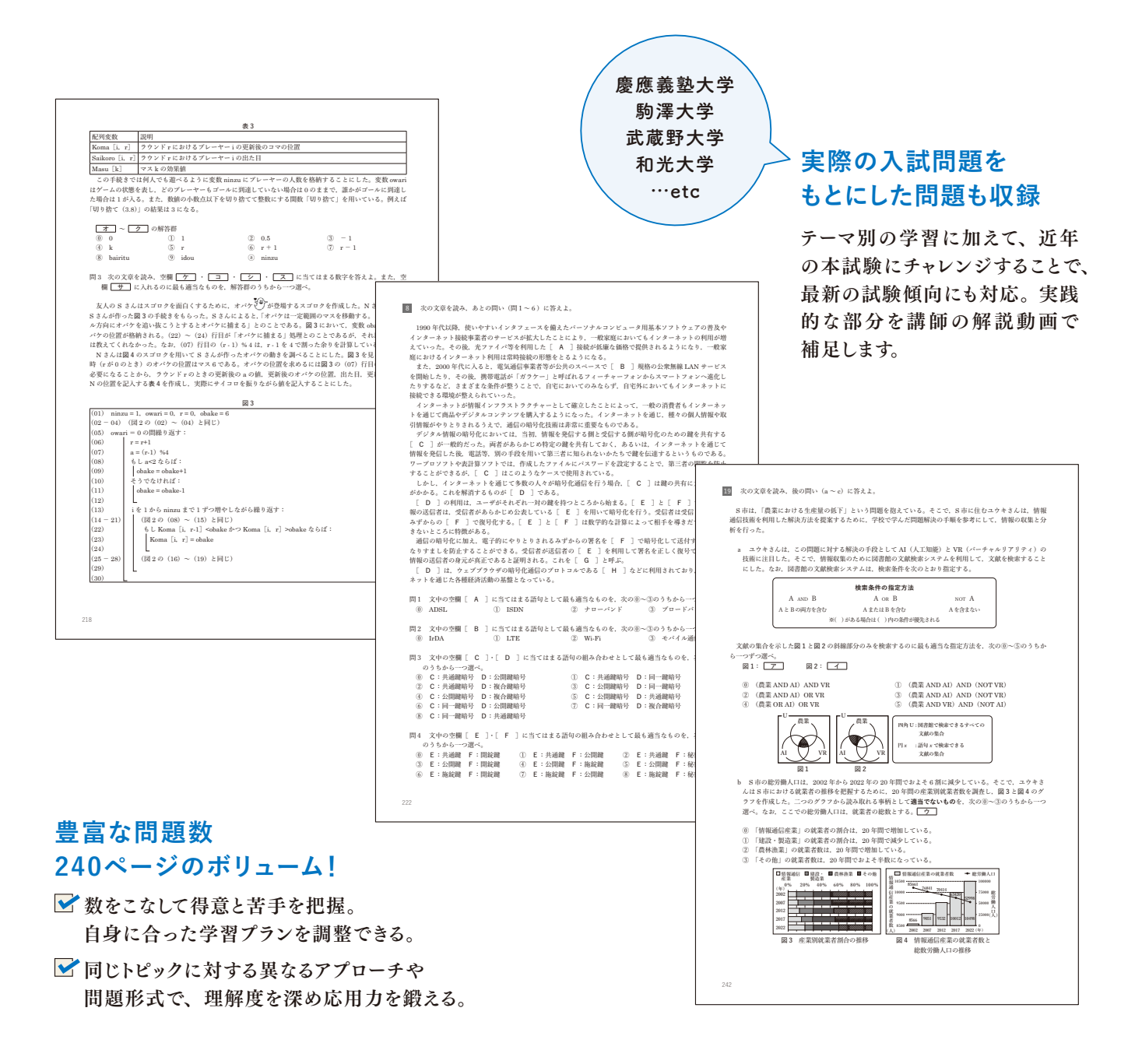

### **映像でわかる 情報**Ⅰ**共通テスト 対策問題集**

体様:B5判、244ページ、1色 定価:990 円(本体900 円+税10%) 発行・発売:日本文教出版 ISBN:978-4-536-60136-8 C7037 日本文教出版株式会社

〒558-0041 大阪府大阪市住吉区南住吉4-7-5 TEL:06-6692-1261

お問い合わせは、小社ホームページ「お問い合わせフォーム」より お願いいたします。

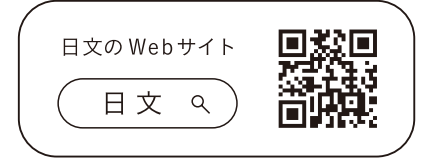

2023年10月 作成